# TSRT14: Sensor Fusion Lecture 6

- Kalman filter (KF)
- KF approximations (EKF, UKF)

**Gustaf Hendeby** 

gustaf.hendeby@liu.se

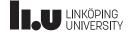

Spring 2024 1/42

Le 6: Kalman filter (KF), approximations (EKF, UKF)

#### Whiteboard:

Derivation framework for KF, EKF, UKF

#### Slides:

- Kalman filter summary: main equations, robustness, sensitivity, divergence monitoring, user aspects.
- Nonlinear transforms revisited.
- Application to derivation of EKF and UKF.
- User guidelines and interpretations.

LINKÖPING UNIVERSITY

TSRT14 Lecture 6 Gustaf Hendeby Spring 2024 2/42

### Lecture 5: summary

- Standard models in global coordinates:
  - Translation  $p_t^{(m)} = w_t^p$
  - $\blacksquare$  2D orientation for heading  $h_t^{(m)}=w_t^h$   $\blacksquare$  Coordinated turn model

$$\dot{X} = v^X$$
  $\dot{Y} = v^Y$   $\dot{v}^X = -\omega v^Y$   $\dot{v}^Y = \omega v^X$   $\dot{v}^Y = 0$ 

- Standard models in local coordinates  $(x, y, \psi)$ 
  - Odometry and dead reckoning for  $(x, y, \psi)$

$$X_t = X_0 + \int_0^t v_t^x \cos(\psi_t) dt$$

$$Y_t = Y_0 + \int_0^t v_t^x \sin(\psi_t) dt$$

$$\psi_t = \psi_0 + \int_0^t \dot{\psi}_t dt$$

- Force models for  $(\dot{\psi},a_y,a_x,\dots)$ 3D orientation  $\dot{q}=\frac{1}{2}S(\omega)q=\frac{1}{2}\bar{S}(q)\omega$

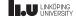

Kalman Filter (KF)

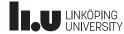

### Chapter 7 Overview

#### Kalman filter

- Algorithms and derivation
- Practical issues
- Computational aspects
- Filter monitoring

The discussion and conclusions do usually apply to all nonlinear filters, though it is more concrete in the linear Gaussian case.

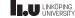

TSRT14 Lecture 6 Gustaf Hendeby Spring 2024 5/42

## Kalman Filter (KF)

4 / 42

Time-varying state space model:

$$x_{k+1} = F_k x_k + G_k v_k,$$
  $\operatorname{cov}(v_k) = Q_k$   
 $y_k = H_k x_k + e_k,$   $\operatorname{cov}(e_k) = R_k$ 

Time update:

$$\hat{x}_{k+1|k} = F_k \hat{x}_{k|k} P_{k+1|k} = F_k P_{k|k} F_k^T + G_k Q_k G_k^T$$

Measurement update:

$$\hat{x}_{k|k} = \hat{x}_{k|k-1} + P_{k|k-1}H_k^T (H_k P_{k|k-1}H_k^T + R_k)^{-1} (y_k - H_k \hat{x}_{k|k-1})$$

$$P_{k|k} = P_{k|k-1} - P_{k|k-1}H_k^T (H_k P_{k|k-1}H_k^T + R_k)^{-1} H_k P_{k|k-1}.$$

LINKÖPING UNIVERSITY

#### KF Modifications

Auxiliary quantities: innovation  $\varepsilon_k$ , innovation covariance  $S_k$  and Kalman gain  $K_k$ 

$$\hat{y}_k = H_k \hat{x}_{k|k-1}$$

$$\varepsilon_k = y_k - H_k \hat{x}_{k|k-1} = y_k - \hat{y}_k$$

$$S_k = H_k P_{k|k-1} H_k^T + R_k$$

$$K_k = P_{k|k-1} H_k^T (H_k P_{k|k-1} H_k^T + R_k)^{-1} = P_{k|k-1} H_k^T S_k^{-1}$$

Filter form

$$\hat{x}_{k|k} = F_{k-1}\hat{x}_{k-1|k-1} + K_k(y_k - H_kF_{k-1}\hat{x}_{k-1|k-1})$$
$$= (F_{k-1} - K_kH_kF_{k-1})\hat{x}_{k-1|k-1} + K_ky_k,$$

Predictor form

$$\hat{x}_{k+1|k} = F_k \hat{x}_{k|k-1} + F_k K_k (y_k - H_k \hat{x}_{k|k-1})$$
$$= (F_k - F_k K_k H_k) \hat{x}_{k|k-1} + F_k K_k y_k$$

LINKÖPING UNIVERSITY Simulation Example (1/2) Gustaf Hendeby Spring 2024 7/42

Create a constant velocity model, simulate and Kalman filter.

```
T = 0.5;

F = [1 0 T 0; 0 1 0 T; 0 0 1 0; 0 0 0 0 1];

G = [T^2/2 0; 0 T^2/2; T 0; 0 T];

H = [1 0 0 0; 0 1 0 0];

R = 0.03*eye(2);

m = lss(F, [], H, [], G*G', R, 1/T);

m.xlabel = {'X', 'Y', 'vX', 'vY'};

m.ylabel = {'X', 'Y'}; 'vX', 'vY'};

m.name = 'Constant_velocity_motion_model';

z = simulate(m, 20);

xhat1 = kalman(m, z, 'alg', 2, 'k', 1); % Time-varying

xplot2(z, xhat1, 'conf', 90, [1 2]);
```

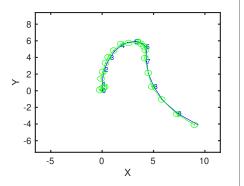

LINKÖPING UNIVERSITY

TSRT14 Lecture 6 Gustaf Hendeby Spring 2024 9 / 42

# Tuning the KF

- ullet The SNR ratio  $\|Q\|/\|R\|$  is the most crucial, it sets the filter speeds. Note difference of real system and model used in the KF.
- Recommentation: fix R according to sensor specification/performance, and tune Q (motion models are anyway subjective approximations of reality).
- High SNR in the model, gives fast filter that is quick in adapting to changes/maneuvers, but with larger uncertainty (small bias, large variance).
- Conversely, low SNR in the model, gives slow filter that is slow in adapting to changes/maneuvers, but with small uncertainty (large bias, small variance).
- $P_0$  reflects the belief in the prior  $x_1 \sim \mathcal{N}(\hat{x}_{1|0}, P_0)$ . Possible to choose  $P_0$  very large (and  $\hat{x}_{1|0}$  arbitrary), if no prior information exists.
- Tune covariances in large steps (order of magnitudes)!

LINKÖPING UNIVERSITY

TSRT14 Lecture 6 Gustaf Hendeby Spring 2024 10 / 42

# **Optimality Properties**

LINKÖPING UNIVERSITY

- For a linear model, the KF provides the WLS solution.
- The KF is the best linear unbiased estimator (BLUE).
- It is the Bayes optimal filter for linear model when  $x_0,v_k,e_k$  are Gaussian variables,

$$x_{k+1}|y_{1:k} \sim \mathcal{N}(\hat{x}_{k+1|k}, P_{k+1|k})$$
$$x_{k}|y_{1:k} \sim \mathcal{N}(\hat{x}_{k|k}, P_{k|k})$$
$$\varepsilon_{k} \sim \mathcal{N}(0, S_{k}).$$

LINKÖPING UNIVERSITY 
 TSRT14 Lecture 6
 Gustaf Hendeby
 Spring 2024
 11/42

### Robustness and Sensitivity

The following concepts are relevant for all filtering applications, but they are most explicit for KF:

- **Observability** is revealed indirectly by  $P_{k|k}$ ; monitor its rank or better condition number.
- **Divergence tests** Monitor performance measures and restart the filter after divergence.
- Outlier rejection monitor sensor observations.
- Bias error incorrect model gives bias in estimates.
- Sensitivity analysis uncertain model contributes to the total covariance.
- Numerical issues may give complex estimates.

LINKÖPING UNIVERSIT

Spring 2024

15 / 42

### Observability

- 1. Snapshot observability if  $H_k$  has full rank. WLS can be applied to estimate x.
- 2. Classical observability for time-invariant and time/varying case,

$$\mathcal{O} = \begin{pmatrix} H \\ HF \\ HF^2 \\ \vdots \\ HF^{n-1} \end{pmatrix} \qquad \mathcal{O}_k = \begin{pmatrix} H_{k-n+1} \\ H_{k-n+2}F_{k-n+1} \\ H_{k-n+3}F_{k-n+2}F_{k-n+1} \\ \vdots \\ H_kF_{k-1}\dots F_{k-n+1} \end{pmatrix}.$$

3. The covariance matrix  $P_{k|k}$  extends the observability condition by weighting with the measurement noise and to forget old information according to the process noise. Thus, (the condition number of)  $P_{k|k}$  is the natural indicator of observability!

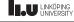

# Divergence Tests

TSRT14 Lecture 6

When is  $\varepsilon_k \varepsilon_k^T$  significantly larger than its computed expected value  $S_k = \mathsf{E}(\varepsilon_k \varepsilon_k^T)$  (note that  $\varepsilon_k \sim \mathcal{N}(0, S_k)$ )?

#### Principal reasons:

- Model errors
- Sensor model errors: offsets, drifts, incorrect covariances, scaling factor in all covariances
- Sensor errors: outliers, missing data
- Numerical issues

#### Solutions:

- In the first two cases, the filter has to be redesigned.
- In the last two cases, the filter has to be restarted.

LIU LINKÖPING

TSRT14 Lecture 6 Gustaf Hendeby Spring 2024 14/42

# Outlier Rejection

#### Outlier rejection as a hypothesis test

Let  $H_0: \varepsilon_k \sim \mathcal{N}(0, S_k)$ , then

$$T(y_k) = \varepsilon_k^T S_k^{-1} \varepsilon_k \sim \chi_{n_{y_k}}^2$$

if everything works fine, and there is no outlier. If  $T(y_k) > h_{P_{\mathrm{FA}}}$ , this is an indication of outlier, and the measurement update can be omitted.

In the case of several sensors, each sensor  $\boldsymbol{i}$  should be monitored for outliers

$$T(y_k^i) = (\varepsilon_k^i)^T S_k^{-1} \varepsilon_k^i \sim \chi_{n_{y_k^i}}^2.$$

LINKÖPING UNIVERSITY TSRT14 Lecture 6 Gustaf Hendeby

### Sensitivity analysis: parameter uncertainty

**Sensitivity analysis** can be done with respect to uncertain parameters with known covariance matrix using for instance Gauss approximation formula.

- Assume  $F(\theta), G(\theta), H(\theta), Q(\theta), R(\theta)$  have uncertain parameters  $\theta$  with  $\mathsf{E}(\theta) = \hat{\theta}$  and  $\mathsf{cov}(\theta) = P_{\theta}$ .
- The state estimate  $\hat{x}_k$  is a stochastic variable with four stochastic sources,  $v_k, e_k, x_1$  at one hand, and  $\theta$  on the other hand.
- The law of total variance (var $(X) = \operatorname{Evar}(X|Y) + \operatorname{var}\operatorname{E}(X|Y)$ ) and Gauss approximation formula (var $(h(Y)) \approx h_Y'(\bar{Y})\operatorname{var}(Y)(h_Y'(\bar{Y}))^T$ ) gives

$$\operatorname{cov}(\hat{x}_{k|k}) \approx P_{k|k} + \frac{d\hat{x}_{k|k}}{d\theta} P_{\theta} \left(\frac{d\hat{x}_{k|k}}{d\theta}\right)^{T}.$$

ullet The gradient  $d\hat{x}_{k|k}/d heta$  can be computed numerically by simulations.

TSRT14 Lecture 6

Gustaf Hendeby

Spring 2024

16 / 42

#### Numerical Issues

Some simple fixes if problem occurs:

• Assure that the covariance matrix is symmetric

$$P = 0.5*P + 0.5*P'$$

• Use the more numerically stable Joseph's form for the measurement update of the covariance matrix:

$$P_{k|k} = (I - K_k H_k) P_{k|k-1} (I - K_k H_k)^T + K_k R_k K_k^T.$$

- Assure that the covariance matrix is positive definite by setting negative eigenvalues in P to zero or small positive values.
- Avoid singular R=0, even for constraints.
- ullet Dithering. Increase Q and R if needed; this can account for all kind of model errors.

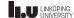

Kalman Filter Approximations (EKF, UKF)

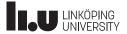

TSRT14 Lecture 6 Gustaf Hendeby Spring 2024 18 / 42

# Chapter 8 Overview

- Nonlinear transformations.
- Details of the EKF algorithms.
- Numerical methods to compute Jacobian and Hessian in the Taylor expansion.
- An alternative EKF version without the Ricatti equation.
- The unscented Kalman filter (UKF).

 TSRT14 Lecture 6
 Gustaf Hendeby
 Spring 2024
 19 / 42

### EKF1 and EKF2 principle

Apply TT1 and TT2, respectively, to the dynamic and observation models. For instance,

$$x_{k+1} = f(x_k) + v_k = f(\hat{x}) + g'(\hat{x})(x - \hat{x}) + \frac{1}{2}(x - \hat{x})^T g''(\xi)(x - \hat{x}).$$

- EKF1 neglects the rest term.
- EKF2 compensates with the mean and covariance of the rest term using  $\xi = \hat{x}$ .

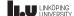

LINKÖPING UNIVERSITY TSRT14 Lecture 6 Gustaf Hendeby Spring 2024 20 / 42

### EKF1 and EKF2 Algorithm

$$\begin{split} S_k &= h_x'(\hat{x}_{k|k-1})P_{k|k-1}(h_x'(\hat{x}_{k|k-1}))^T + h_e'(\hat{x}_{k|k-1})R_k(h_e'(\hat{x}_{k|k-1}))^T \\ &+ \frac{1}{2} \left[ \text{tr}(h_{i,x}''(\hat{x}_{k|k-1})P_{k|k-1}h_{j,x}''(\hat{x}_{k|k-1})P_{k|k-1}) \right]_{ij} \\ K_k &= P_{k|k-1}(h_x'(\hat{x}_{k|k-1}))^T S_k^{-1} \\ &\varepsilon_k &= y_k - h(\hat{x}_{k|k-1},0) - \frac{1}{2} \left[ \text{tr}(h_{i,x}''P_{k|k-1}) \right]_i \\ &\hat{x}_{k|k} &= \hat{x}_{k|k-1} + K_k \varepsilon_k \\ P_{k|k} &= P_{k|k-1} - P_{k|k-1}(h_x'(\hat{x}_{k|k-1}))^T S_k^{-1} h_x'(\hat{x}_{k|k-1})P_{k|k-1} \\ &+ \frac{1}{2} \left[ \text{tr}(h_{i,x}''(\hat{x}_{k|k-1})P_{k|k-1}h_{j,x}''(\hat{x}_{k|k-1})P_{k|k-1}) \right]_{ij} \\ &\hat{x}_{k+1|k} &= f(\hat{x}_{k|k},0) + \frac{1}{2} \left[ \text{tr}(f_{i,x}''P_{k|k}) \right]_i \\ P_{k+1|k} &= f_x'(\hat{x}_{k|k})P_{k|k}(f_x'(\hat{x}_{k|k}))^T + f_v'(\hat{x}_{k|k})Q_k(f_v'(\hat{x}_{k|k}))^T \\ &+ \frac{1}{2} \left[ \text{tr}(f_{i,x}''(\hat{x}_{k|k})P_{k|k}f_{j,x}''(\hat{x}_{k|k})P_{k|k}) \right]_{ij} \end{split}$$

#### NB!

This form of the EKF2 (as given in the book) is disregarding second order terms of the process noise! See, e.g., my thesis for the full expressions.

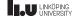

TSRT14 Lecture 6 Gustaf Hendeby Spring 2024 21/42

#### Comments

- The EKF1, using the TT1 transformation, is obtained by letting both Hessians  $f_x''$  and  $h_x''$  be zero.
- Analytic Jacobian and Hessian needed. If not available, use numerical approximations (done in Signal and Systems Lab by default!)
- The complexity of EKF1 is as in KF  $n_x^3$  due to the  $FPF^T$  operation.
- The complexity of EKF2 is  $n_x^5$  due to the  $F_i P F_j^T$  operation for  $i,j=1,\ldots,n_x$ .
- Dithering is good! That is, increase Q and R from the simulated values to account for the approximation errors.

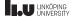

TSRT14 Lecture 6 Gustaf Hendeby Spring 2024 22 / 42

#### **EKF Variations**

- The standard EKF linearizes around the current state estimate.
- The *linearized Kalman filter* linearizes around some reference trajectory.
- The error state Kalman filter, also known as the complementary Kalman filter, estimates the state error  $\tilde{x}_k = x_k \hat{x}_k$  with respect to some approximate or reference trajectory. Feedforward or feedback configurations.

linearized Kalman filter = feedforward error state Kalman filter EKF = feedback error state Kalman filter

LINKÖPING UNIVERSITY 
 TSRT14 Lecture 6
 Gustaf Hendeby
 Spring 2024
 23 / 42

### Derivative-Free Algorithms

Numeric derivatives are preferred in the following cases:

- The nonlinear function is too complex.
- The derivatives are too complex functions.
- A user-friendly algorithm is desired, with as few user inputs as possible.

This can be achieved with either numerical approximation or using sigma points!

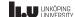

25 / 42

### Nonlinear transformations (NLT)

Consider a second order Taylor expansion of a function z = g(x):

$$z = g(x) = g(\hat{x}) + g'(\hat{x})(x - \hat{x}) + \underbrace{\frac{1}{2}(x - \hat{x})^T g''(\xi)(x - \hat{x})}_{r(x;\hat{x},g''(\xi))}.$$

The rest term is negligible and EKF works fine if:

- the model is almost linear
- or the SNR is high, so  $||x \hat{x}||$  can be considered small.

The size of the rest term can be approximated a priori.

Note: the size may depend on the choice of state coordinates!

If the rest term is large, use either of

- the second order compensated EKF that compensates for the mean and covariance of  $r(x;\hat{x},g''(\xi))\approx r(x;\hat{x},g''(\hat{x}))$ .
- the unscented KF (UKF).

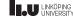

#### TT1: first order Taylor approximation

The first order Taylor term gives a contribution to the covariance:

$$x \sim \mathcal{N}(\hat{x}, P) \rightarrow \mathcal{N}(g(\hat{x}), [g'_i(\hat{x})P(g'_j(\hat{x}))^T]_{ij}) = \mathcal{N}(g(\hat{x}), g'(\hat{x})P(g'(\hat{x}))^T)$$

- This is sometimes called Gauss' approximation formula.
- Here  $[A]_{ij}$  means element i, j in the matrix A. This is used in EKF1 (EKF with first order Taylor expansion). Leads to a KF where nonlinear functions are approximated with their Jacobians.
- Compare with the linear transformation rule

$$z = Gx,$$
  $x \sim \mathcal{N}(\hat{x}, P)$   $\longrightarrow z \sim \mathcal{N}(G\hat{x}, GPG^T).$ 

• Note that  $GPG^T$  can be written  $[G_iPG_j^T]_{ij}$ , where  $G_i$  denotes row i of G.

LINKÖPING UNIVERSITY

TSRT14 Lecture 6 Gustaf Hendeby Spring 2024 26 / 42

### TT2: second order Taylor approximation

The second order Taylor term contributes both to the mean and covariance as follows:

$$x \sim \mathcal{N}(\hat{x}, P) \to \mathcal{N}(g(\hat{x}) + \frac{1}{2} [\text{tr}(g_i''(\hat{x})P)]_i, [g_i'(\hat{x})P(g_j'(\hat{x}))^T + \frac{1}{2} \text{tr}(Pg_i''(\hat{x})Pg_j''(\hat{x}))]_{ij})$$

- This is used in EKF2 (EKF with second order Taylor expansion). Leads to a KF where nonlinear functions are approximated with their Jacobians and Hessians.
- UKF tries to do this approximation numerically, without forming the Hessian g''(x) explicitly. This reduces the  $n_x^5$  complexity in  $\left[\operatorname{tr}\left(Pg_i''(\hat{x})Pg_j''(\hat{x})\right)\right]_{ij}$  to  $n_x^3$  complexity.

TSRT14 Lecture 6 Gustaf Hendeby Spring 2024 27 / 42

### MC: Monte Carlo sampling

Generate  ${\cal N}$  samples, transform them, and fit a Gaussian distribution

$$x^{(i)} \sim \mathcal{N}(\hat{x}, P)$$

$$z^{(i)} = g(x^{(i)})$$

$$\mu_z = \frac{1}{N} \sum_{i=1}^{N} z^{(i)}$$

$$P_z = \frac{1}{N-1} \sum_{i=1}^{N} (z^{(i)} - \mu_z) (z^{(i)} - \mu_z)^T$$

Not commonly used in nonlinear filtering, but a valid and solid approach!

TSRT14 Lecture 6

Gustaf Hendeby

Spring 2024

28 / 42

Gustaf Hendeby

Spring 2024

29 / 42

#### UT: the unscented transform

At first sight, similar to MC:

Generate  $2n_x + 1$  sigma points, transform these, and fit a Gaussian distribution:

$$\begin{split} x^{(0)} &= \hat{x} \\ x^{(\pm i)} &= \hat{x} \pm \sqrt{n_x + \lambda} P_{:,i}^{1/2}, \quad i = 1, 2, \dots, n_x \\ z^{(i)} &= g(x^{(i)}) \\ \mathbf{E}(z) &\approx \frac{\lambda}{2(n_x + \lambda)} z^{(0)} + \sum_{i = -n_x}^{n_x} \frac{1}{2(n_x + \lambda)} z^{(i)} \\ \mathbf{cov}(z) &\approx \left(\frac{\lambda}{2(n_x + \lambda)} + (1 - \alpha^2 + \beta)\right) \left(z^{(0)} - \mathbf{E}(z)\right) \left(z^{(0)} - \mathbf{E}(z)\right)^T \\ &+ \sum_{i = -n_x}^{n_x} \frac{1}{2(n_x + \lambda)} \left(z^{(i)} - \mathbf{E}(z)\right) \left(z^{(i)} - \mathbf{E}(z)\right)^T \end{split}$$

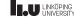

#### UT: design parameters

- $\lambda$  is defined by  $\lambda = \alpha^2(n_x + \kappa) n_x$ .
- $\alpha$  controls the spread of the sigma points and is suggested to be chosen around  $10^{-3}$ .
- $\beta$  compensates for the distribution, and should be chosen to  $\beta=2$  for Gaussian distributions.
- $\kappa$  is usually chosen to zero.

#### Note

TSRT14 Lecture 6

- $n_x + \lambda = \alpha^2 n_x$  when  $\kappa = 0$ .
- The weights sum to one for the mean, but sum to  $2 \alpha^2 + \beta \approx 4$  for the covariance. Note also that the weights are not in [0,1].
- The mean has a large negative weight!
- If  $n_x + \lambda \to 0$ , then UT and TT2 (and hence UKF and EKF2) are identical for  $n_x = 1$ , otherwise closely related!

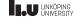

TSRT14 Lecture 6 Gustaf Hendeby Spring 2024 30 / 42

# Example 1: squared norm

Squared norm of a Gaussian vector has a known distribution:

$$z = g(x) = x^T x, \quad x \sim \mathcal{N}(0, I_n) \Rightarrow z \sim \chi^2(n).$$

Theoretical distribution is  $\chi^2(n)$  with mean n and variance 2n. The mean and variance are below summarized as a Gaussian distribution. Using 10 000 Monte Carlo simulations.

| $\overline{}$ | TT1                | TT2                  | UT1                      | UT2                   | MCT                             |
|---------------|--------------------|----------------------|--------------------------|-----------------------|---------------------------------|
| 1             | $\mathcal{N}(0,0)$ | $\mathcal{N}(1,2)$   | $\mathcal{N}(1,2)$       | $\mathcal{N}(1,2)$    | $\mathcal{N}(1.02, 2.15)$       |
| 2             | $\mathcal{N}(0,0)$ | $\mathcal{N}(2,4)$   | $\mathcal{N}(2,2)$       | $\mathcal{N}(2,8)$    | $\mathcal{N}(2.02, 4.09)$       |
| 3             | $\mathcal{N}(0,0)$ | $\mathcal{N}(3,6)$   | $\mathcal{N}(3,0)$       | $\mathcal{N}(3, 18)$  | $\mathcal{N}(3.03, 6.3)$        |
| 4             | $\mathcal{N}(0,0)$ | $\mathcal{N}(4,8)$   | $\mathcal{N}(4,-4)$      | $\mathcal{N}(4,32)$   | $\mathcal{N}(4.03, 8.35)$       |
| 5             | $\mathcal{N}(0,0)$ | $\mathcal{N}(5, 10)$ | $\mathcal{N}(5, -10)$    | $\mathcal{N}(5,50)$   | $\mathcal{N}(5.08, 10.4)$       |
| Theory        | $\mathcal{N}(0,0)$ | $\mathcal{N}(n,2n)$  | $\mathcal{N}(n, (3-n)n)$ | $\mathcal{N}(n,2n^2)$ | $\rightarrow \mathcal{N}(n,2n)$ |

Conclusion: TT2 works, not the unscented transforms.

LINKÖPING UNIVERSITY TSRT14 Lecture 6 Gustaf Hendeby Spring 2024

### Example 1: squared norm

Squared norm of a Gaussian vector has a known distribution:

$$z = g(x) = x^T x, \quad x \sim \mathcal{N}(0, I_n) \Rightarrow z \sim \chi^2(n).$$

Theoretical distribution is  $\chi^2(n)$  with mean n and variance 2n. The mean and variance are below summarized as a Gaussian distribution. Using 10 000 Monte Carlo simulations.

| $\overline{n}$ | TT1                | TT2                  | UT1                      | UT2                    | MCT                             |
|----------------|--------------------|----------------------|--------------------------|------------------------|---------------------------------|
| 1              | $\mathcal{N}(0,0)$ | $\mathcal{N}(1,2)$   | $\mathcal{N}(1,2)$       | $\mathcal{N}(1,2)$     | $\mathcal{N}(1.02, 2.15)$       |
| 2              | $\mathcal{N}(0,0)$ | $\mathcal{N}(2,4)$   | $\mathcal{N}(2,2)$       | $\mathcal{N}(2,8)$     | $\mathcal{N}(2.02, 4.09)$       |
| 3              | $\mathcal{N}(0,0)$ | $\mathcal{N}(3,6)$   | $\mathcal{N}(3,0)$       | $\mathcal{N}(3, 18)$   | $\mathcal{N}(3.03, 6.3)$        |
| 4              | $\mathcal{N}(0,0)$ | $\mathcal{N}(4,8)$   | $\mathcal{N}(4,-4)$      | $\mathcal{N}(4, 32)$   | $\mathcal{N}(4.03, 8.35)$       |
| 5              | $\mathcal{N}(0,0)$ | $\mathcal{N}(5, 10)$ | $\mathcal{N}(5,-10)$     | $\mathcal{N}(5,50)$    | $\mathcal{N}(5.08, 10.4)$       |
| Theory         | $\mathcal{N}(0,0)$ | $\mathcal{N}(n,2n)$  | $\mathcal{N}(n, (3-n)n)$ | $\mathcal{N}(n, 2n^2)$ | $\rightarrow \mathcal{N}(n,2n)$ |

**Conclusion:** TT2 works, not the unscented transforms.

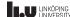

Conversion of polar measurements to Cartesian position:

$$z = g(x) = \begin{pmatrix} x_1 \cos(x_2) \\ x_1 \sin(x_2) \end{pmatrix}$$

| X                 | TT1                 | TT2                   |
|-------------------|---------------------|-----------------------|
| (3.0) $(1.0 0.0)$ | (3.0) $(1.0 0.0)$   | (2.0) (3.0 0.0)       |
| (0.0)'(0.0-1.0)   | (0.0)', $(0.0 9.0)$ | (-0.0)', $(0.0 10.0)$ |
| (3.0) $(1.0 0.0)$ | (2.6) $(3.0 -3.5)$  | (-1.4) $(27.0 2.5)$   |
| (0.5)'(0.0 1.0)   | (1.5)'(-3.5 7.0)    | (0.5)'(2.59.0)        |
| (3.0) $(1.0 0.0)$ | (2.1) $(5.0 -4.0)$  | (2.1) $(9.0 	0.0)$    |
| (0.8)'(0.0 1.0)   | (2.1)'(-4.0 	 5.0)  | (2.1) ' $(0.0 13.0)$  |

| UT1                                         |     | UT2                                       |      | MCT                                       |      |
|---------------------------------------------|-----|-------------------------------------------|------|-------------------------------------------|------|
| (1.8) (3.7                                  | 0.0 | (1.5) $(5.5)$                             | 0.0  | (1.8) $(2.5)$                             | 0.0  |
| (0.0), (0.0                                 | 2.9 | (0.0), $(0.0)$                            | 9.0  | (0.0), (0.0                               | 4.4) |
| $1.6 \ \ \ \ \ \ \ \ \ \ \ \ \ \ \ \ \ \ \$ | 0.3 | (1.3) ( $6.4$                             | -1.5 | (1.6) $(2.9)$                             | -0.8 |
| (0.9), (0.3)                                | 3.1 | (0.8), (-1.5)                             | 8.1  | (0.9), (-0.8                              | 3.9  |
| $1.3 \ \ \ \ \ \ \ \ \ \ \ \ \ \ \ \ \ \ \$ | 0.4 | $\langle 1.1 \rangle \langle 7.2 \rangle$ | -1.7 | $\langle 1.3 \rangle \langle 3.4 \rangle$ | -1.0 |
| (1.3), (0.4                                 | 3.3 | (1.1), (-1.7)                             | 7.2  | (1.3) (-1.0                               | 3.4  |

#### LINKÖPING UNIVERSITY

### Example 3: standard sensor networks measurements

#### Standard measurements:

$$g_{\text{TOA}}(x) = ||x|| = \sqrt{\sum_{i=1}^{n} x_i^2}$$
  
 $g_{\text{DOA}}(x) = \arctan 2(x_1, x_2),$ 

| TO             | <b>A 2D</b> : $g(x) =   x  $    | <b>DOA</b> : $g(x) = \arctan 2(x_2, x_1)$ |                                 |  |
|----------------|---------------------------------|-------------------------------------------|---------------------------------|--|
| $\overline{X}$ | $\mathcal{N}([3;0],[1,0;0,10])$ | $\overline{X}$                            | $\mathcal{N}([3;0],[10,0;0,1])$ |  |
| TT1            | $\mathcal{N}(3,1)$              | TT1                                       | $\mathcal{N}(0, 0.111)$         |  |
| TT2            | $\mathcal{N}(4.67, 6.56)$       | TT2                                       | $\mathcal{N}(0, 0.235)$         |  |
| UT2            | $\mathcal{N}(4.08, 3.34)$       | UT2                                       | $\mathcal{N}(0.524, 1.46)$      |  |
| MCT            | $\mathcal{N}(4.08, 1.94)$       | MCT                                       | $\mathcal{N}(0.0702, 1.6)$      |  |

Conclusion: UT works slightly better than TT1 and TT2. Studying RSS measurements,

$$g_{RSS}(x) = c_0 - c_2 \cdot 10 \log_{10}(|x||^2),$$

gives similar results.

LU LINKÖPING UNIVERSITY

TSRT14 Lecture 6

TSRT14 Lecture 6 Gustaf Hendeby Spring 2024 33 / 42

### KF, EKF and UKF in one framework

#### Lemma 7.1 If

$$\begin{pmatrix} X \\ Y \end{pmatrix} \sim \mathcal{N} \begin{pmatrix} \begin{pmatrix} \mu_x \\ \mu_y \end{pmatrix}, \begin{pmatrix} P_{xx} & P_{xy} \\ P_{xy} & P_{yy} \end{pmatrix} = \mathcal{N} \begin{pmatrix} \begin{pmatrix} \mu_x \\ \mu_y \end{pmatrix}, P \end{pmatrix}$$

Then, the conditional distribution for X, given the observed Y=y, is Gaussian distributed:

$$(X|Y=y) \sim \mathcal{N}(\mu_x + P_{xy}P_{yy}^{-1}(y-\mu_y), P_{xx} - P_{xy}P_{yy}^{-1}P_{yx})$$

#### Connection to the Kalman filter

The Kalman gain is in this notation given by

$$K_k = P_{xy}P_{yy}^{-1}.$$

LINKÖPING UNIVERSITY TSRT14 Lecture 6 Gustaf Hendeby Spring 2024 34 / 42

### Kalman Filter Algorithm (1/2)

## Time update: Let

$$\bar{x} = \begin{pmatrix} x_k \\ v_k \end{pmatrix} \sim \mathcal{N} \begin{pmatrix} \hat{x}_{k|k} \\ 0 \end{pmatrix}, \begin{pmatrix} P_{k|k} & 0 \\ 0 & Q_k \end{pmatrix}$$

$$z = x_{k+1} = f(x_k, u_k, v_k) = g(\bar{x}).$$

The transformation approximation (UT, MC, TT1, TT2) gives

$$z \sim \mathcal{N}(\hat{x}_{k+1|k}, P_{k+1|k}).$$

# Kalman Filter Algorithm (2/2)

Measurement update: Let

$$\bar{x} = \begin{pmatrix} x_k \\ e_k \end{pmatrix} \sim \mathcal{N} \begin{pmatrix} \begin{pmatrix} \hat{x}_{k|k-1} \\ 0 \end{pmatrix}, \begin{pmatrix} P_{k|k-1} & 0 \\ 0 & R_k \end{pmatrix} \end{pmatrix}$$
$$z = \begin{pmatrix} x_k \\ y_k \end{pmatrix} = \begin{pmatrix} x_k \\ h(x_k, u_k, e_k) \end{pmatrix} = g(\bar{x}).$$

The transformation approximation (UT, MC, TT1, TT2) gives

$$z \sim \mathcal{N}\left( \begin{pmatrix} \hat{x}_{k|k-1} \\ \hat{y}_{k|k-1} \end{pmatrix}, \begin{pmatrix} P^{xx}_{k|k-1} & P^{xy}_{k|k-1} \\ P^{yx}_{k|k-1} & P^{yy}_{k|k-1} \end{pmatrix} \right).$$

The measurement update is now

$$K_k = P_{k|k-1}^{xy} (P_{k|k-1}^{yy})^{-1},$$

$$\hat{x}_{k|k} = \hat{x}_{k|k-1} + K_k (y_k - \hat{y}_{k|k-1}),$$

$$P_{k|k} = P_{k|k-1} - K_k P_{k|k-1}^{yx}.$$

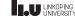

### TSRT14 Lecture 6 Comments

- The filter obtained using TT1 is equivalent to the standard EKF1.
- The filter obtained using TT2 is equivalent to EKF2.
- The filter obtained using UT is equivalent to UKF.
- The Monte Carlo approach should be the most accurate, since it asymptotically computes the correct first and second order moments.
- There is a freedom to mix transform approximations in the time and measurement update.

LINKÖPING UNIVERSITY

TSRT14 Lecture 6 Gustaf Hendeby Spring 2024 37 / 42

#### Choice of Nonlinear Filter

- Depends mainly on:
  - (i) SNR.
  - (ii) the degree of nonlinearity.
  - (iii) the degree of non-Gaussian noise, in particular if any distribution is multi-modal (has several local maxima).
- SNR and degree of nonlinearity is connected through the rest term, whose expected value is:

$$\mathsf{E}(x - \hat{x})^T g''(\xi)(x - \hat{x}) = \mathsf{E}\Big(\mathrm{tr}\big(g''(\xi)(x - \hat{x})(x - \hat{x})^T\big)\Big) = \mathrm{tr}\big(g''(\xi)P\big)$$

Small rest term requires either high SNR (small P) or almost linear functions (small f'' and h'').

- If the rest term is small, use EKF1.
- If the rest term is large, and the nonlinearities are essentially quadratic (example  $x^Tx$ ) use EKF2.
- If the rest term is large, and the nonlinearities are not essentially quadratic try UKF.
- If the functions are severly nonlinear or any distribution is multi-modal, consider filterbanks or particle filter.

LINKÖPING UNIVERSITY

TSRT14 Lecture 6 Gustaf Hendeby Spring 2024 38 / 42

### Virtual Yaw Rate Sensor

- Yaw rate subject to bias, orientation error increases linearly in time.
- Wheel speeds also give a gyro, where the orientation error grows linearly in distance.

Model, with state vector  $x_k = (\dot{\psi}_k, \ddot{\psi}_k, b_k, \frac{r_{k,3}}{r_{k,4}})$  and the measurements

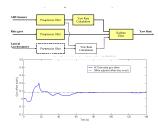

$$y_k^2 = \frac{\omega_3 r_{\mathsf{nom}} + \omega_4 r_{\mathsf{nom}}}{2} \frac{2}{B} \frac{\frac{\omega_3}{\omega_4} \frac{r_{k,3}}{r_{k,4}} - 1}{\frac{\omega_3}{\sigma_4} \frac{r_{k,3}}{r_{k,4}} + 1} + e_k^2$$

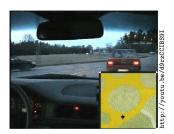

#### Virtual Yaw Rate Sensor

- Yaw rate subject to bias, orientation error increases linearly in time.
- Wheel speeds also give a gyro, where the orientation error grows linearly in distance.

Model, with state vector  $x_k = \left(\dot{\psi}_k, \ddot{\psi}_k, b_k, rac{r_{k,3}}{r_{k,4}}\right)$  and the measurements

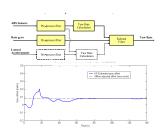

$$y_k^2 = \frac{\omega_3 r_{\mathsf{nom}} + \omega_4 r_{\mathsf{nom}}}{2} \frac{2}{B} \frac{\frac{\omega_3}{\omega_4} \frac{r_{k,3}}{r_{k,4}} - 1}{\frac{\omega_3}{\omega_4} \frac{r_{k,3}}{r_{k,4}} + 1} + e_k^2$$

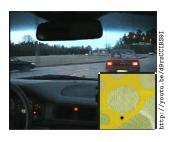

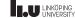

TSRT14 Lecture 6 Gustaf Hendeby Spring 2024 39 / 42

# Sounding Rocket

Navigation grade IMU gives accurate dead-reckoning, but drift may cause return at bad places. GPS is restricted for high speeds and high accelerations.

Fusion of IMU and GPS when pseudo-ranges are available, with IMU support to tracking loops inside GPS.

- Loose integration: direct fusion approach  $y_k = p_k + e_k$ .
- Tight integration: TDOA fusion approach  $y_k^i = |p_k p_k^i|/c + t_k + e_k$ .

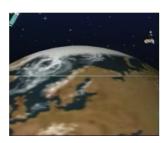

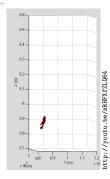

LINKÖPING UNIVERSITY

 TSRT14 Lecture 6
 Gustaf Hendeby
 Spring 2024
 39/42

## Sounding Rocket

LINKÖPING UNIVERSITY

Navigation grade IMU gives accurate dead-reckoning, but drift may cause return at bad places. GPS is restricted for high speeds and high accelerations.

Fusion of IMU and GPS when pseudo-ranges are available, with IMU support to tracking loops inside GPS.

- Loose integration: direct fusion approach  $y_k = p_k + e_k$ .
- Tight integration: TDOA fusion approach  $y_k^i = |p_k p_k^i|/c + t_k + e_k$ .

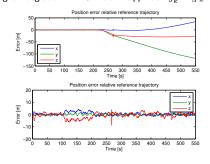

 $t_k + e_k.$ 

TSRT14 Lecture 6 Gustaf Hendeby Spring 2024 40 / 42

# MC Leaning Angle

- Headlight steering, ABS and anti-spin systems require leaning angle.
- Gyro very expensive for this application.
- Combination of accelerometers investigated, lateral and downward acc worked fine in EKF.

Model, where  $z_y,z_z,a_1,a_2,J$  are constants relating to geometry and inertias of the motorcycle,  $u=v_x$ 

$$x = \begin{pmatrix} \varphi & \dot{\varphi} & \ddot{\varphi} & \dot{\psi} & \ddot{\psi} & \delta_{ay} & \delta_{az} & \delta_{\dot{\varphi}} \end{pmatrix}^T.$$

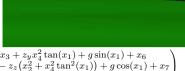

$$y = h(x) = \begin{pmatrix} a_y \\ a_z \\ \dot{\varphi} \end{pmatrix} = \begin{pmatrix} ux_4 - z_yx_3 + z_yx_4^2\tan(x_1) + g\sin(x_1) + x_6 \\ -ux_4\tan(x_1) - z_z\left(x_2^2 + x_4^2\tan^2(x_1)\right) + g\cos(x_1) + x_7 \\ -a_1x_3 + a_2x_4^2\tan(x_1) - ux_4J + x_6 \end{pmatrix}$$

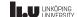

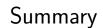

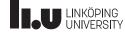

TSRT14 Lecture 6 Gustaf Hendeby Spring 2024 42 / 42

# Summary Lecture 6

Key tool for a unified derivation of KF, EKF, UKF.

$$\begin{split} \begin{pmatrix} X \\ Y \end{pmatrix} &\sim \mathcal{N} \begin{pmatrix} \begin{pmatrix} \mu_x \\ \mu_y \end{pmatrix}, \begin{pmatrix} P_{xx} & P_{xy} \\ P_{xy} & P_{yy} \end{pmatrix} \end{pmatrix} \\ \Rightarrow (X|Y=y) &\sim \mathcal{N} (\mu_x + P_{xy}P_{yy}^{-1}(y-\mu_y), P_{xx} - P_{xy}P_{yy}^{-1}P_{yx}) \end{split}$$

The Kalman gain is in this notation given by  $K_k = P_{xy}P_{yy}^{-1}$ .

- ullet In KF,  $P_{xy}$  and  $P_{yy}$  follow from a linear Gaussian model.
- In EKF,  $P_{xy}$  and  $P_{yy}$  can be computed from a linearized model (requires analytic gradients).
- In EKF and UKF,  $P_{xy}$  and  $P_{yy}$  computed by NLT for transformation of  $(x^T, v^T)^T$  and  $(x^T, e^T)^T$ , respectively. No gradients required, just function evaluations.

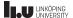

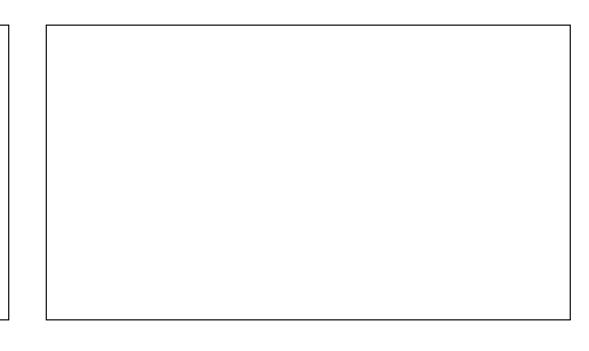